#### **ABSTRAK**

<span id="page-0-0"></span>PT. Mavic Lestarindo Persada adalah perusahaan yang memproduksi dan menjual produk oli otomotif dan industrial. Perusahaan ini memiliki divisi marketing yang bertugas melakukan penjualan produk. Divisi marketing masih melakukan proses pencatatan penjualan secara manual. Dari masalah tersebut, penulis tergerak untuk melakukan penelitian dengan judul "Pembuatan Sistem Informasi Penjualan, Inventory, dan Akuntansi Divisi Marketing PT. Mavic Lestarindo Persada". Penelitian ini bertujuan untuk membuat aplikasi yang dapat membantu pegawai dalam melakukan pencatatan penjualan, produksi, dan akuntansi. Aplikasi yang dibuat memiliki fitur pencatatan kegiatan transaksi, pembuatan laporan transaksi dan akuntansi, data master seperti barang, pelanggan, pegawai, akuntansi, dan perhitungan jumlah pesanan produksi menggunakan metode EOQ (Economic Order Quantity). Sumber data diperoleh dari hasil wawancara dengan pihak divisi marketing, buku-buku referensi, jurnal, serta berbagai sumber dari internet yang membahas mengenai teori-teori yang digunakan dalam pembuatan aplikasi. Dengan dibuatnya aplikasi ini, diharapkan dapat membantu pihak divisi marketing dalam melakukan pencatatan transaksi, pembuatan laporan, serta dapat meminimalisir biaya-biaya yang dikeluarkan untuk melakukan penyimpanan dan pemesanan barang produksi.

Kata kunci: akuntansi, penjualan, produksi, sistem informasi

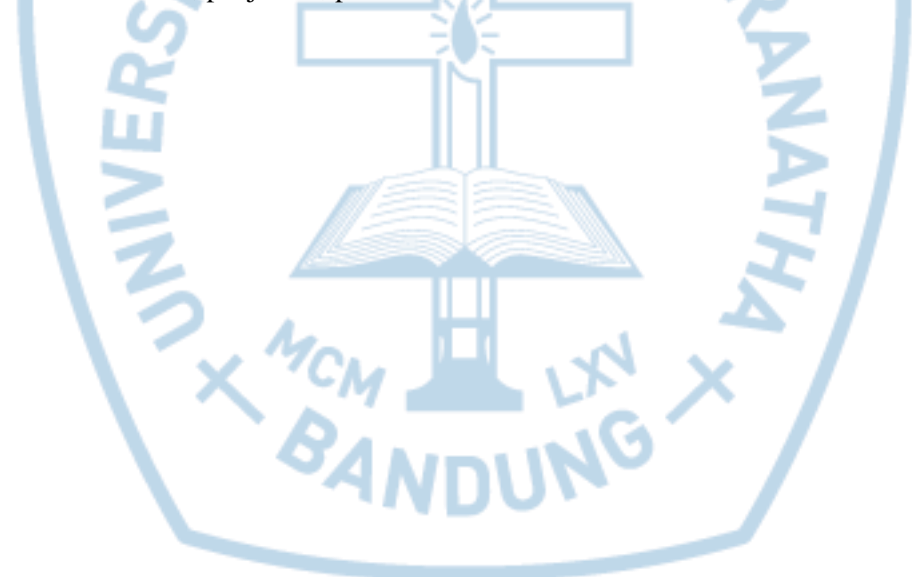

#### **ABSTRACT**

<span id="page-1-0"></span>*PT. Mavic Lestarindo Persada is a company that manufacture and sell automotive and industrial oil product. This company has a marketing division in charge of product sales. Marketing division is still doing the recording sales manually. Because of that, the writer do the research which is titled "Making the Information System Of Sales, Inventory, and Accounting Of Marketing Division PT. Mavic Lestarindo Persada". This research aims to create an application that can help the employee to record the sales, production, and accounting. The application's features are recording transactions, preparing transaction and accounting reports, data master of goods, customers, employees, accounting, and calculation of the number of production orders using EOQ (Economic Order Quantity). The source of the data obtained from interviews with the marketing division, books, journals, and sources from the internet that discuss about the theories used in making the application. With the application created, expected to help the marketing division in recording the transactions, preparing the reports, and to minimize the costs of holding and ordering goods production.*

*Keywords: accounting, information system, production, sales*

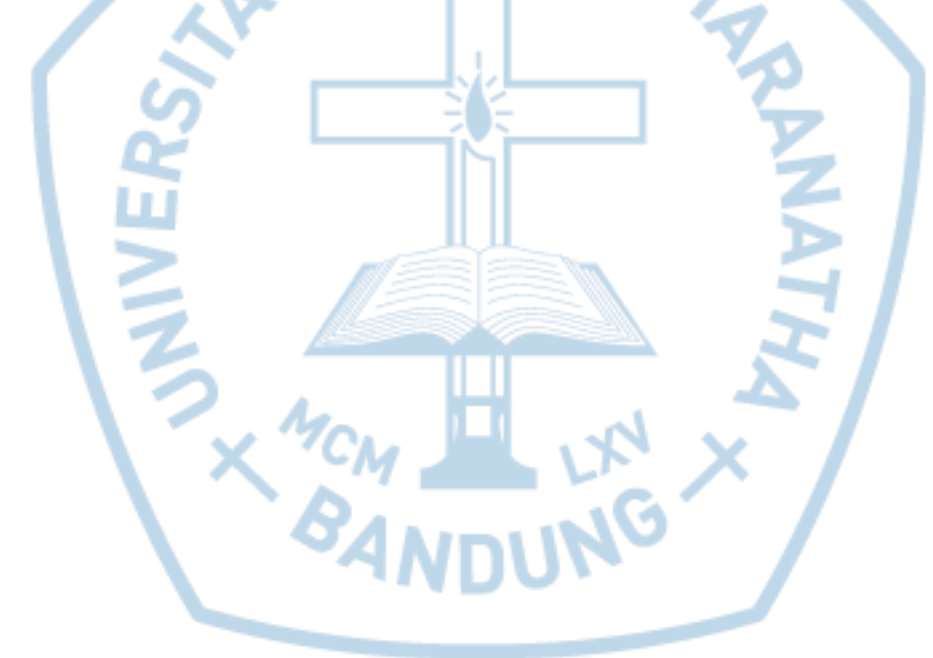

#### **DAFTAR ISI**

<span id="page-2-0"></span>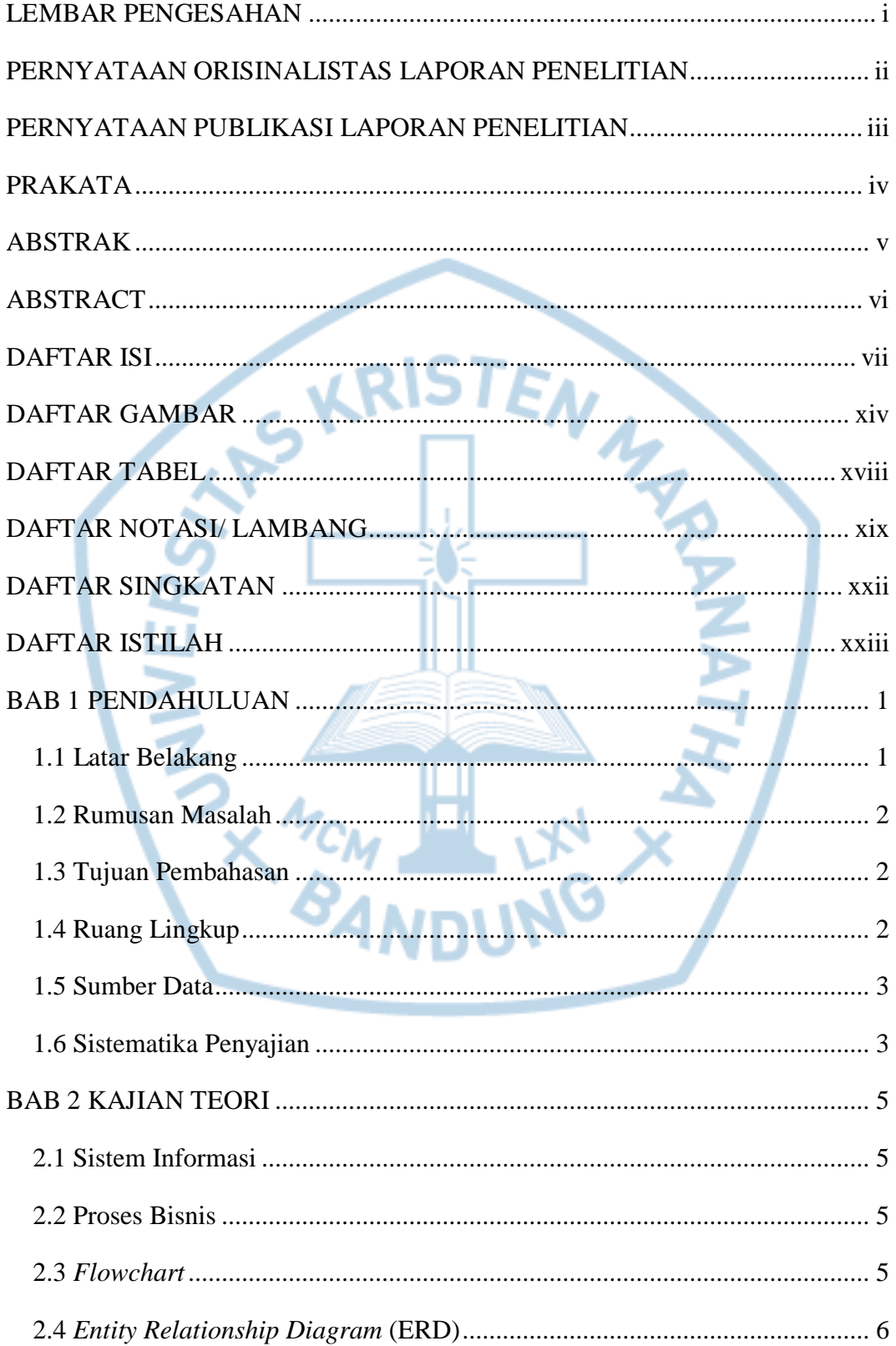

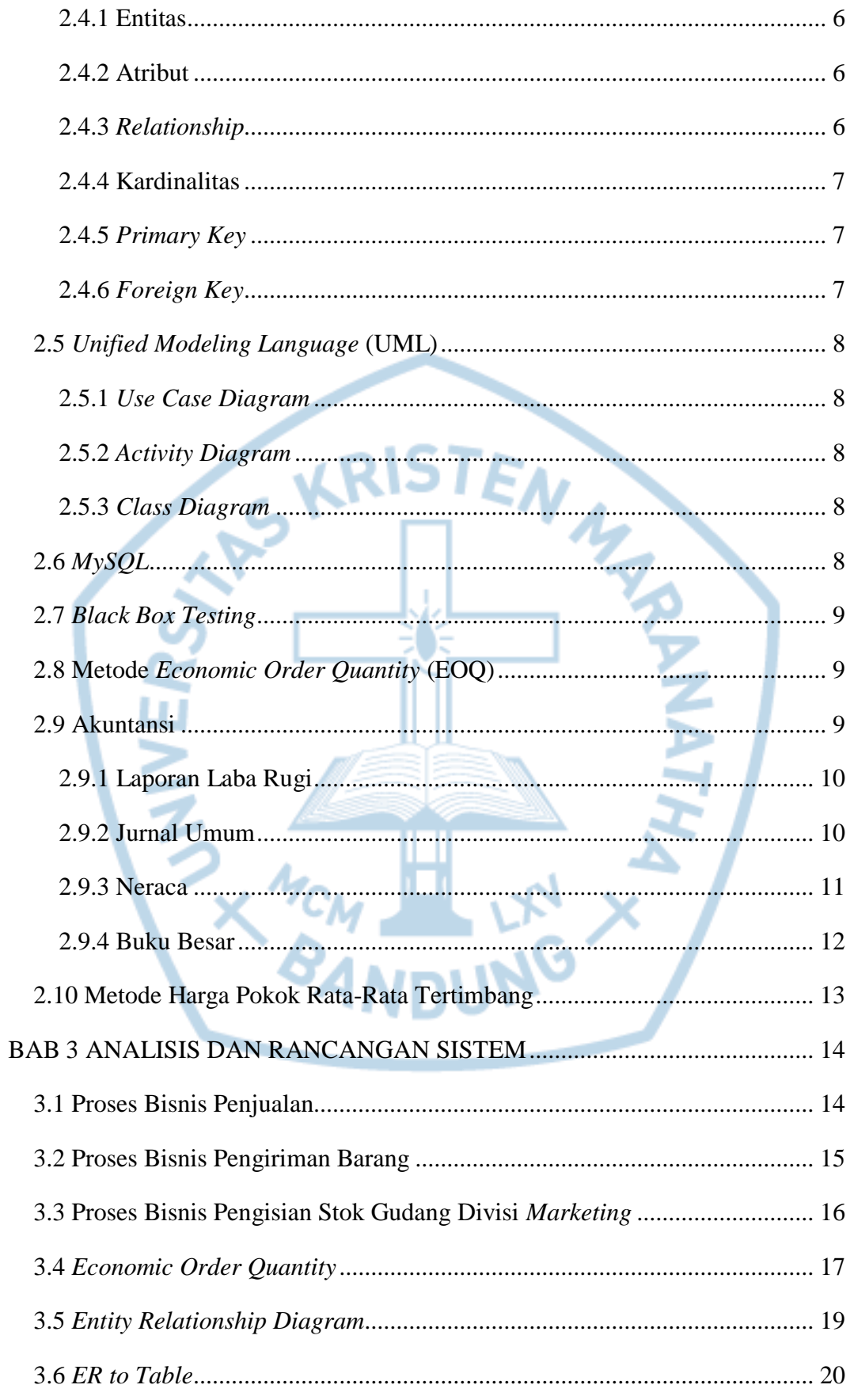

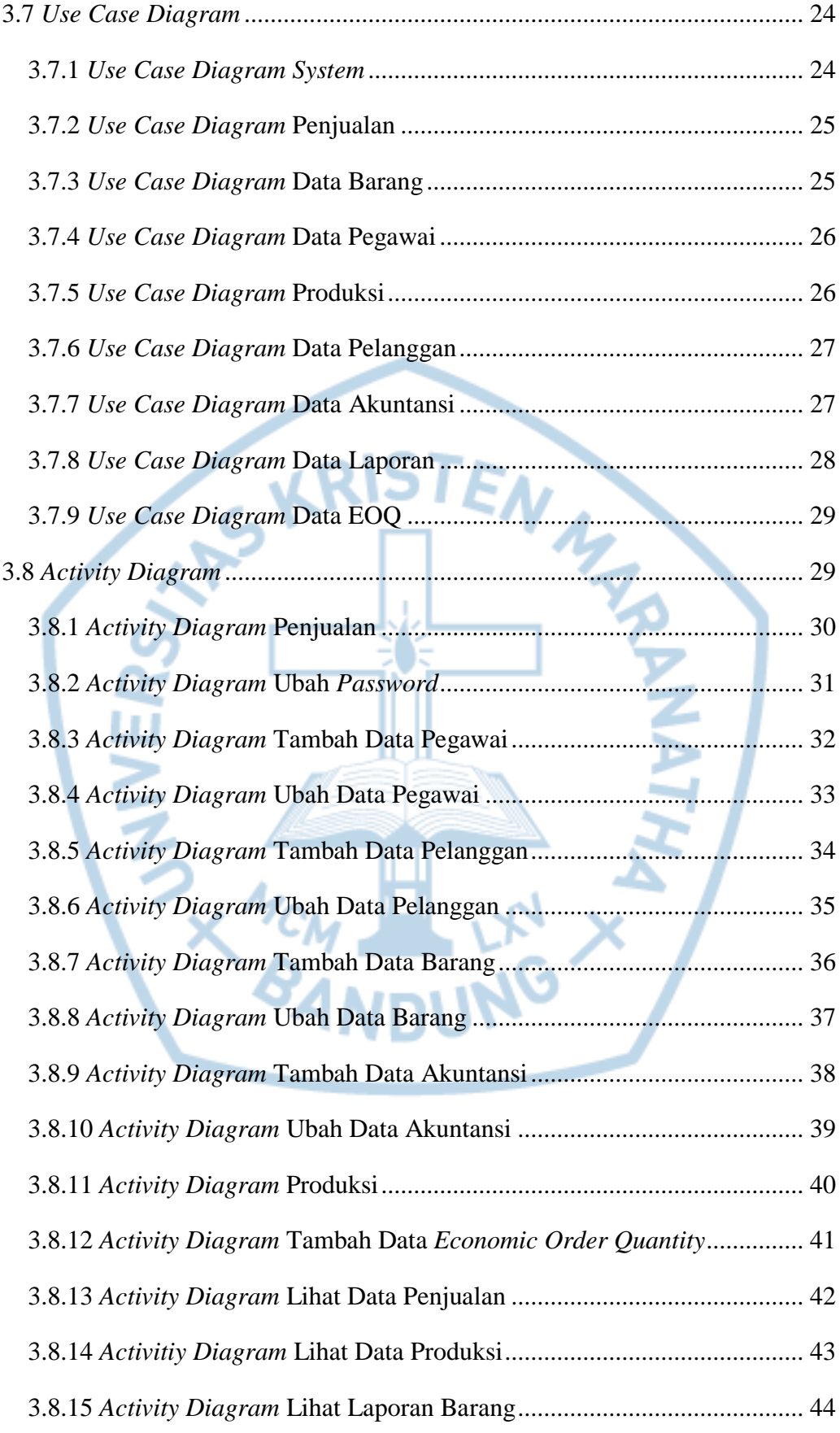

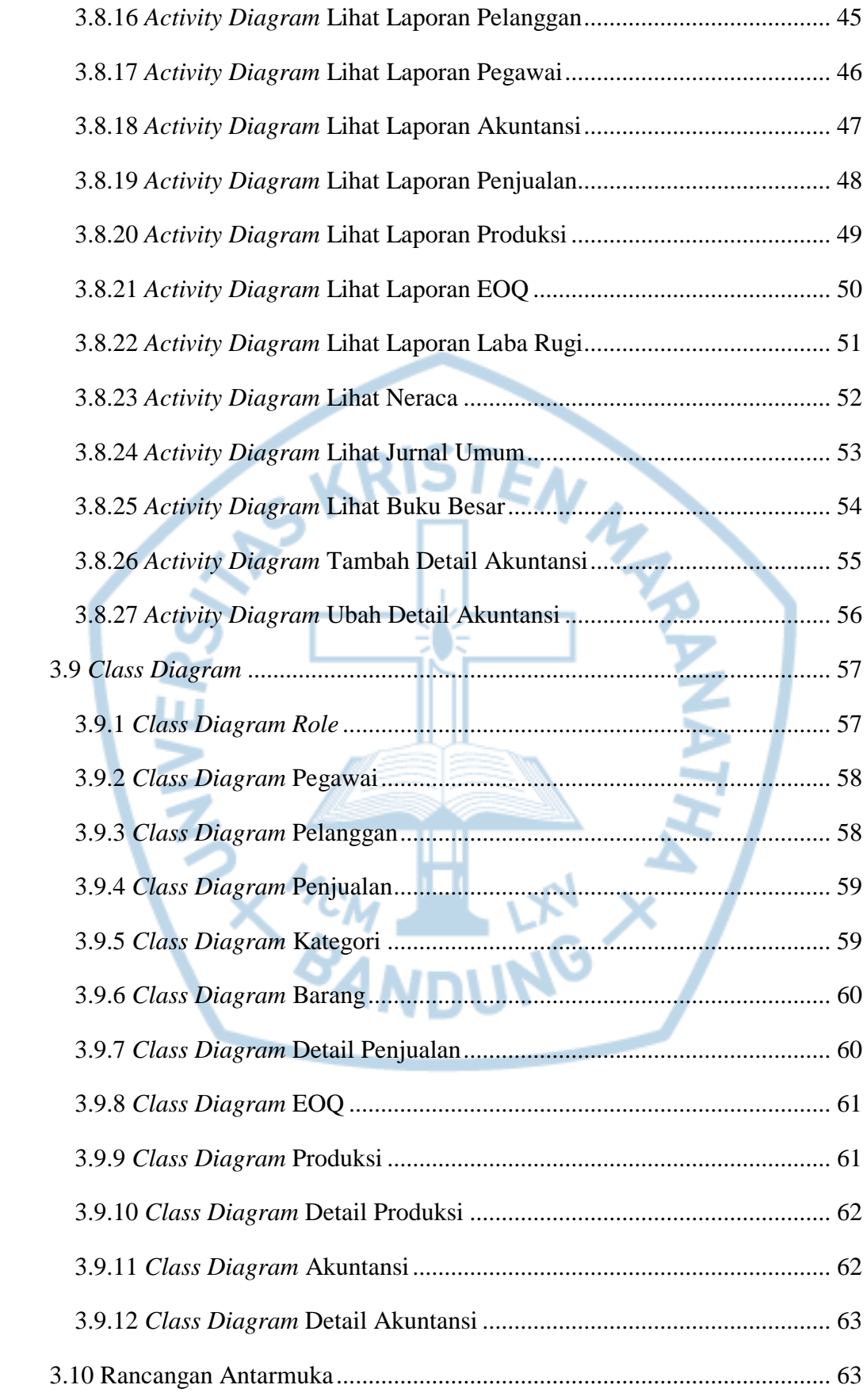

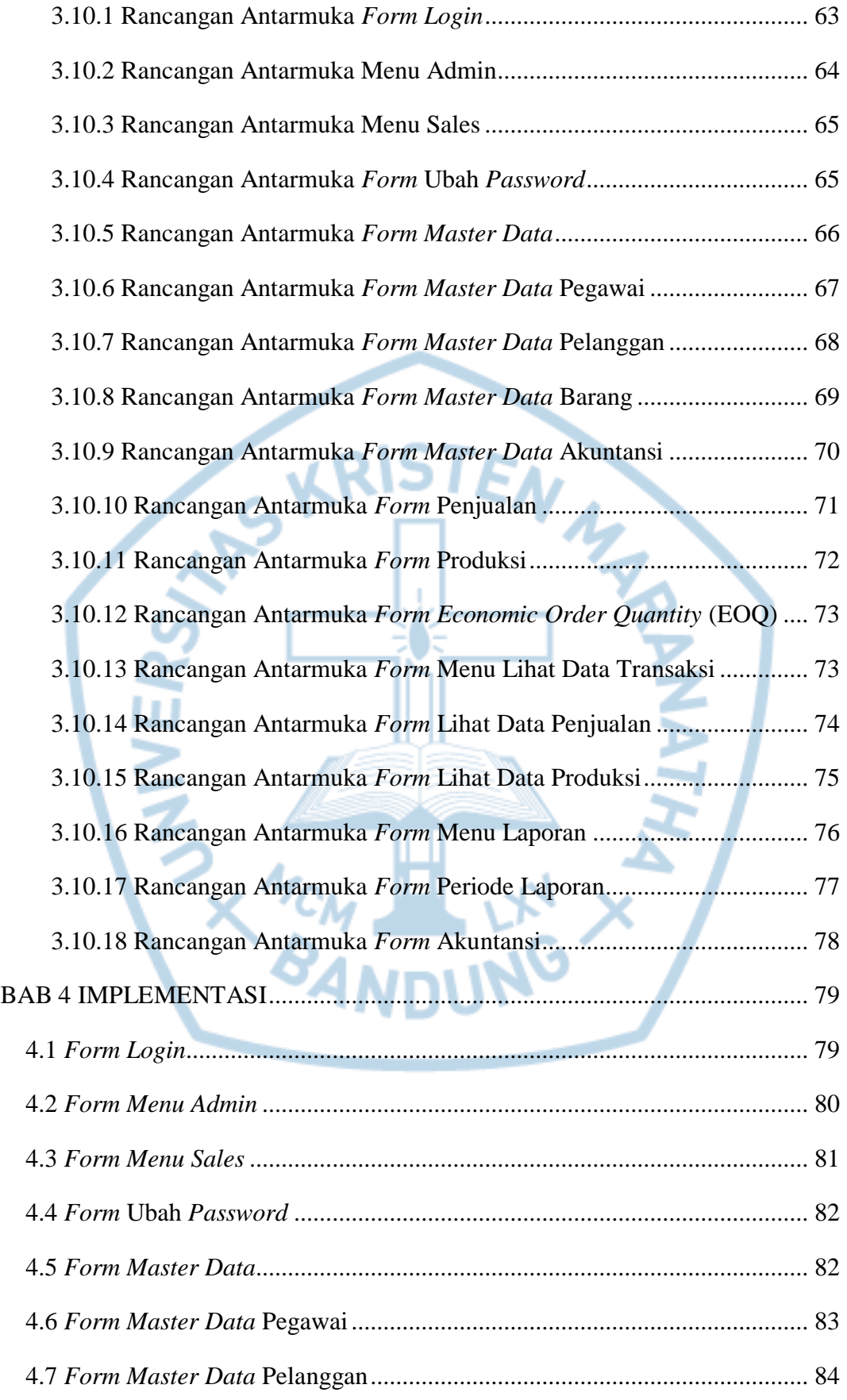

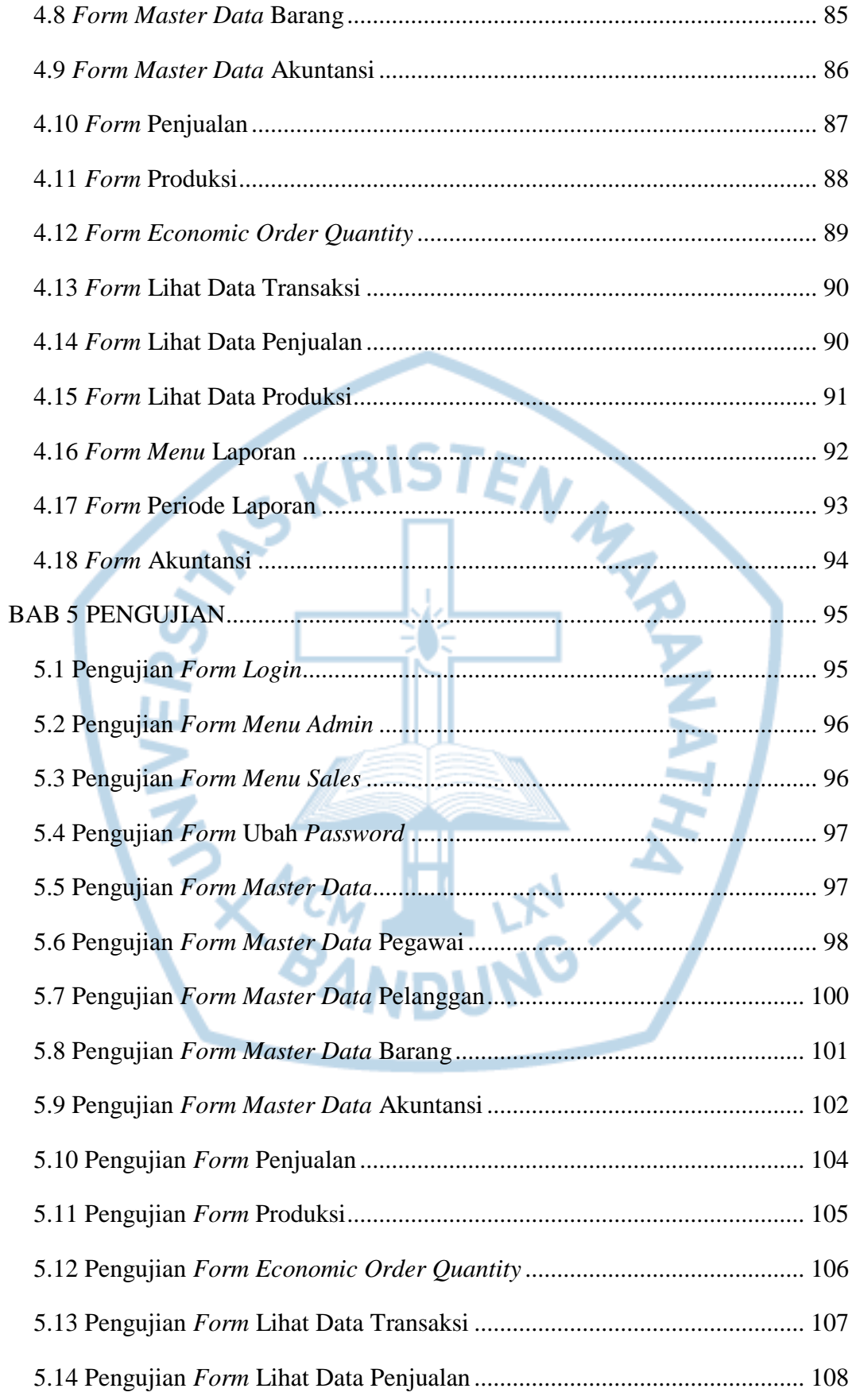

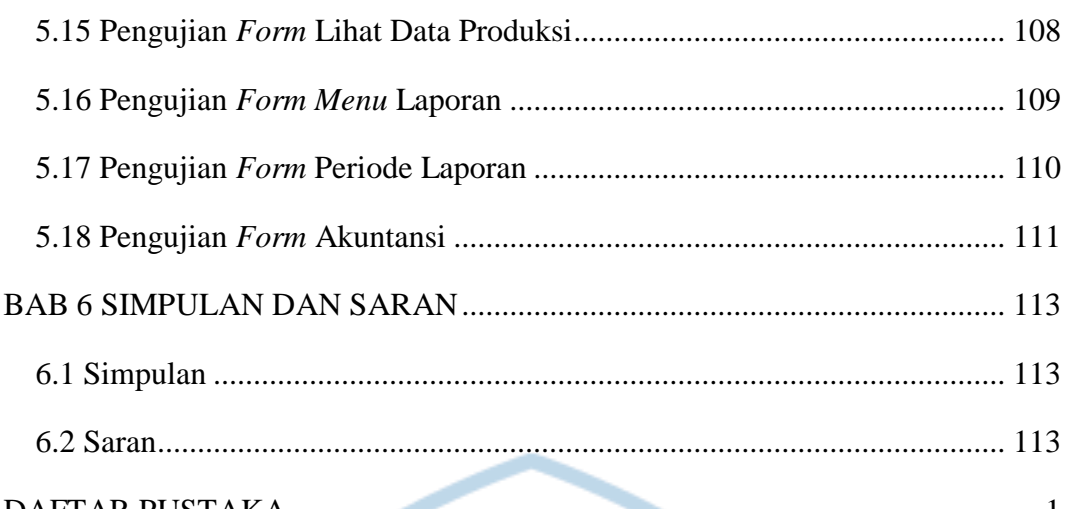

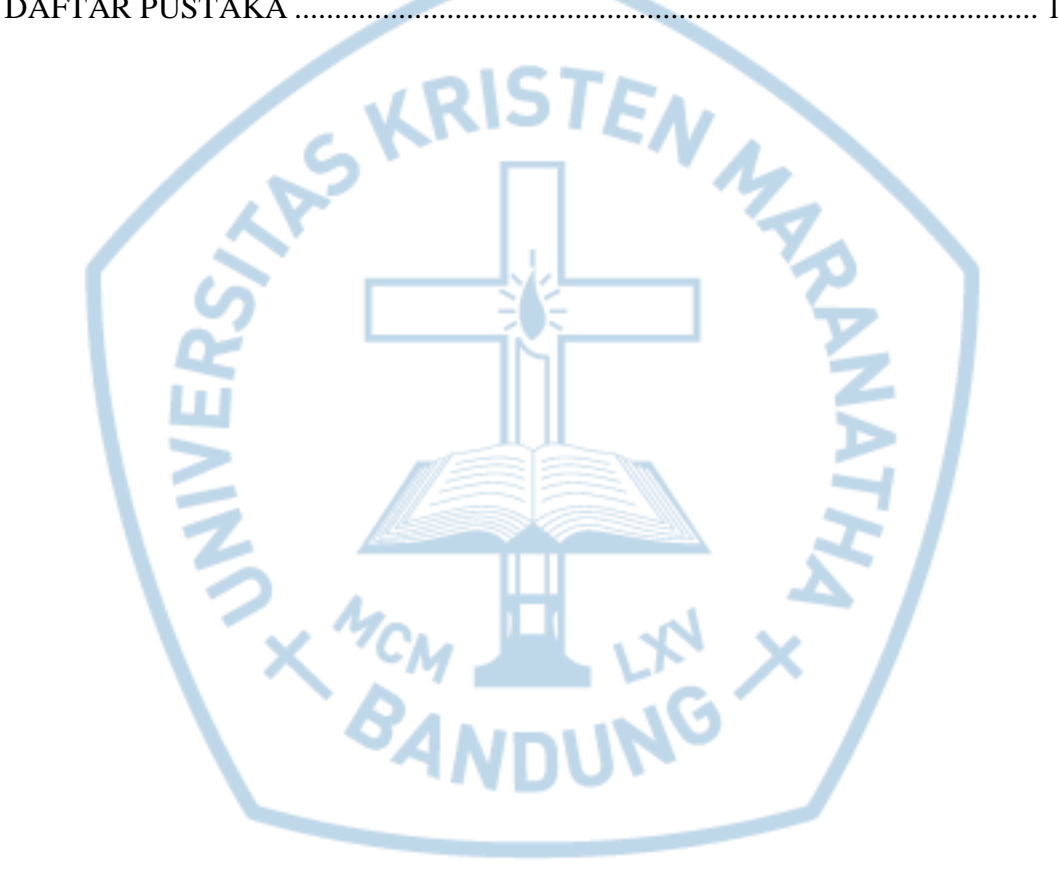

## **DAFTAR GAMBAR**

<span id="page-9-0"></span>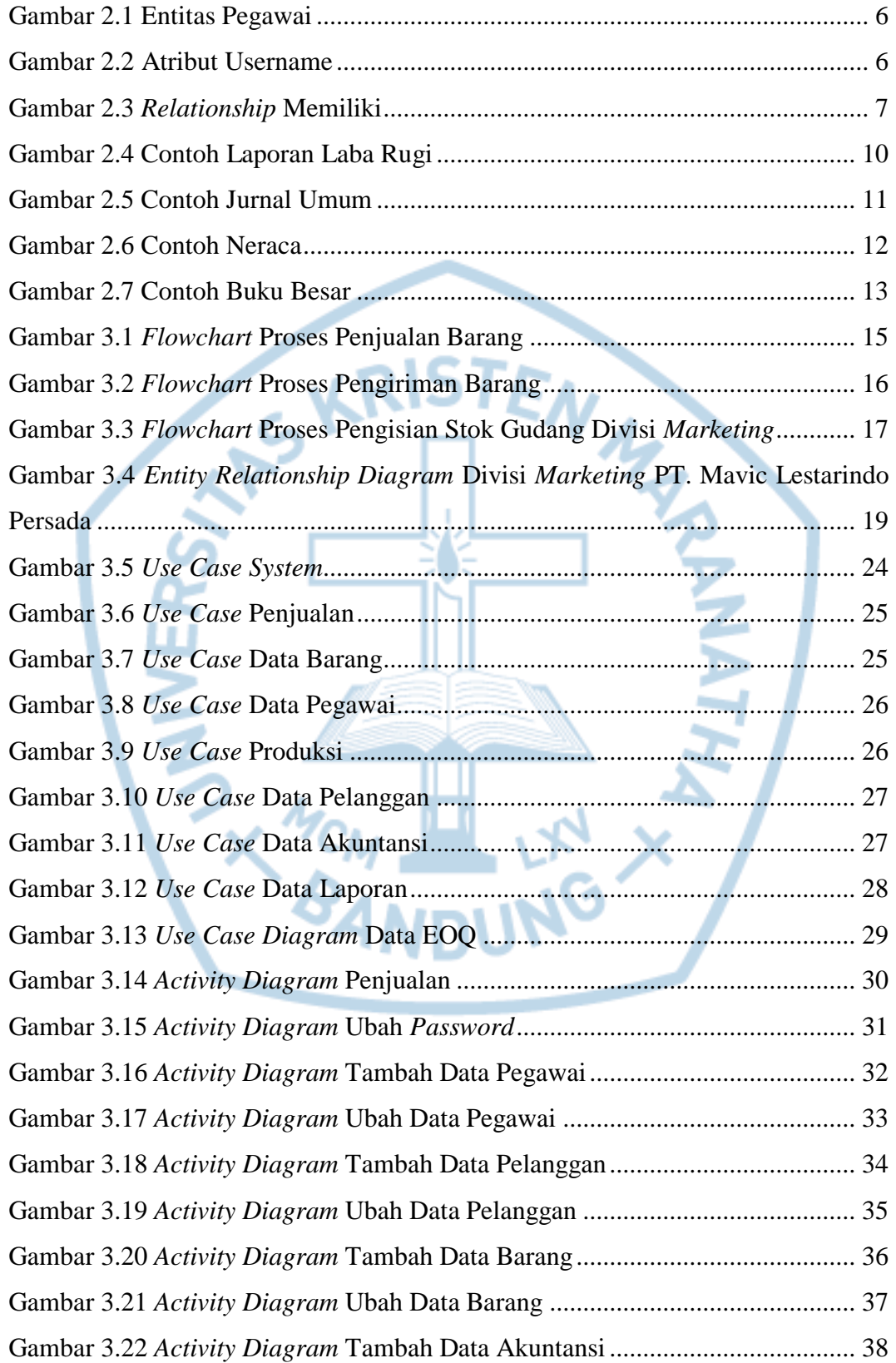

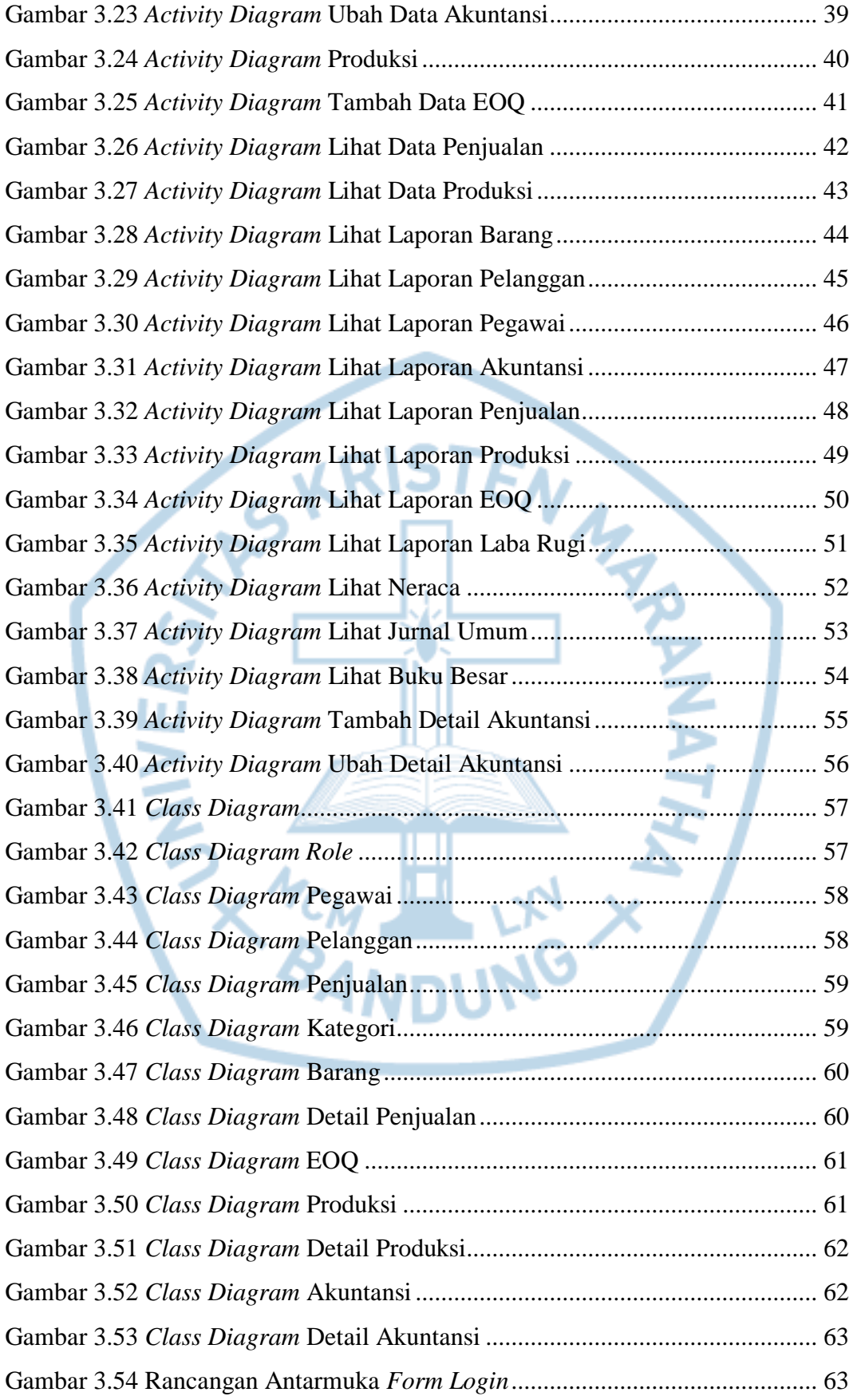

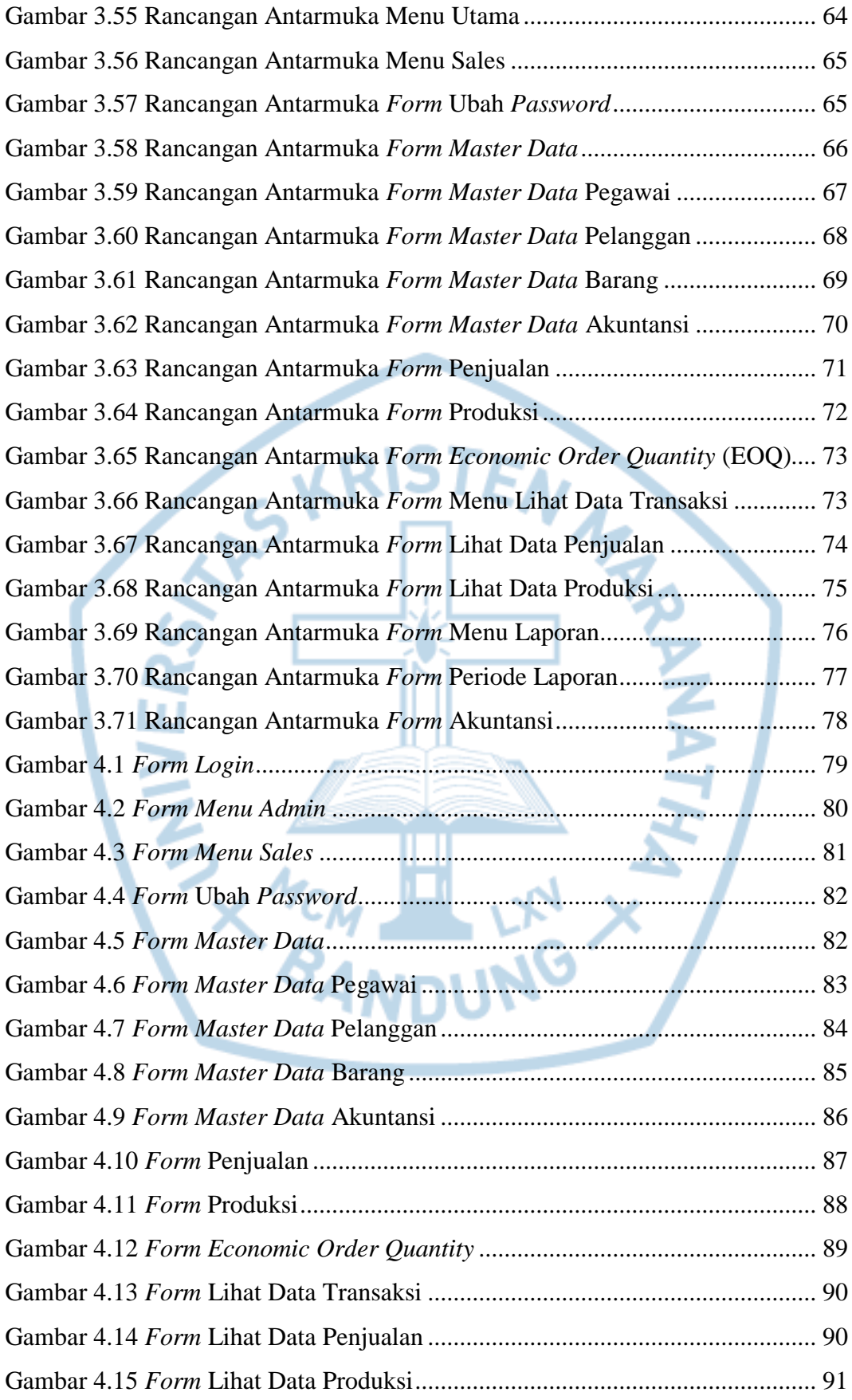

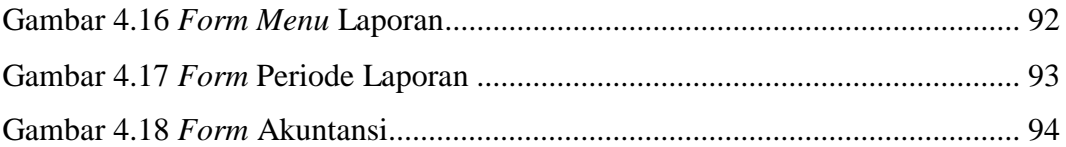

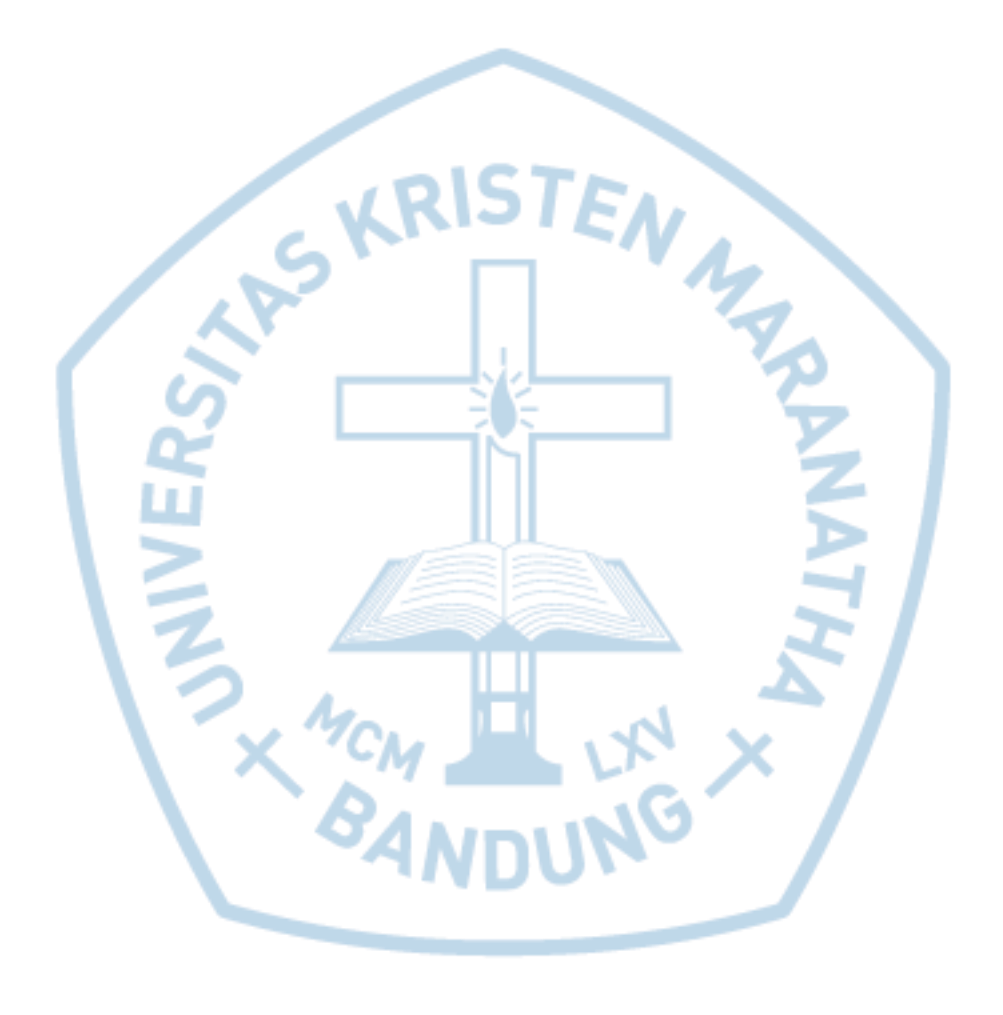

# **DAFTAR TABEL**

<span id="page-13-0"></span>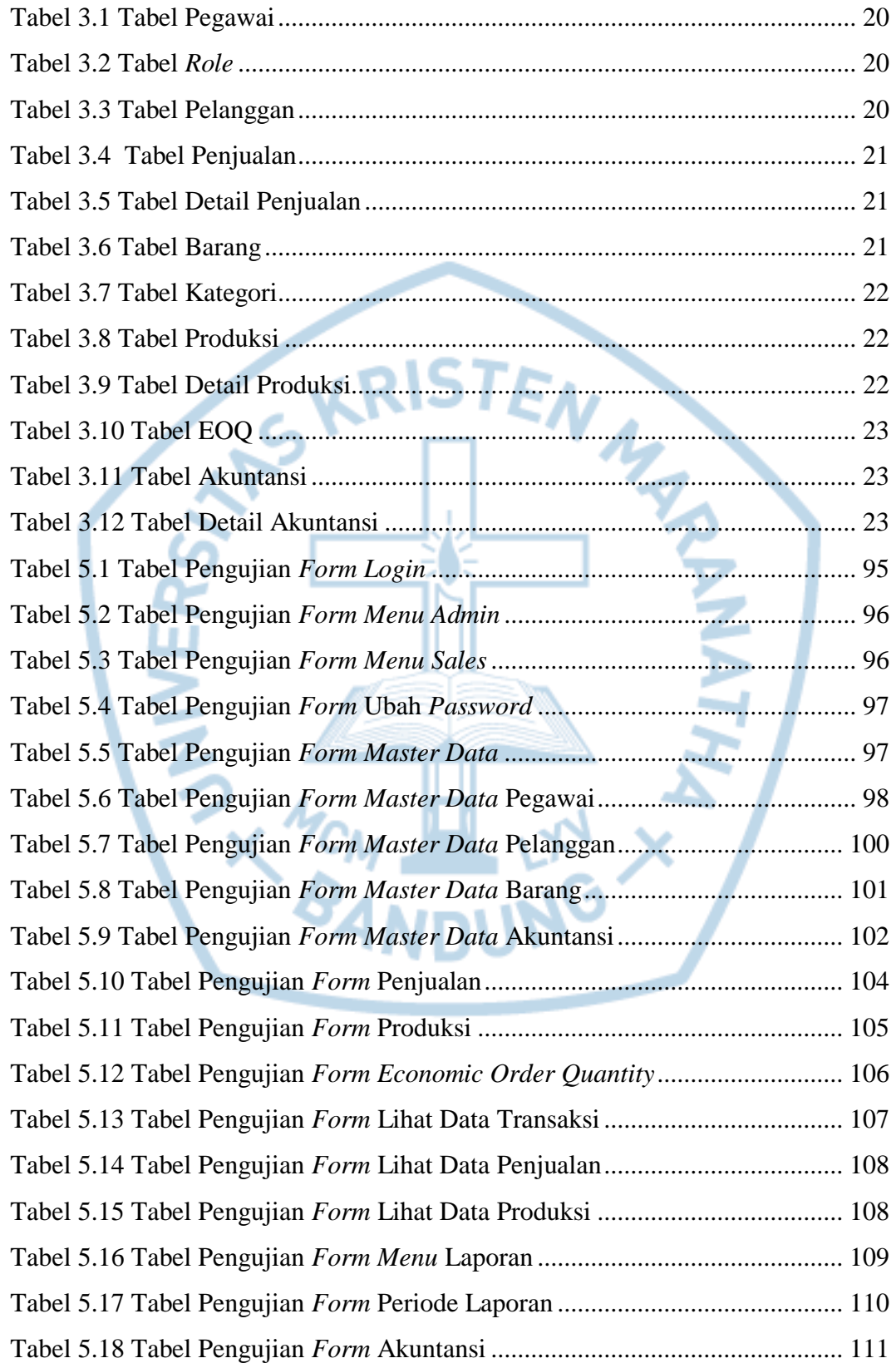

## **DAFTAR NOTASI/ LAMBANG**

<span id="page-14-0"></span>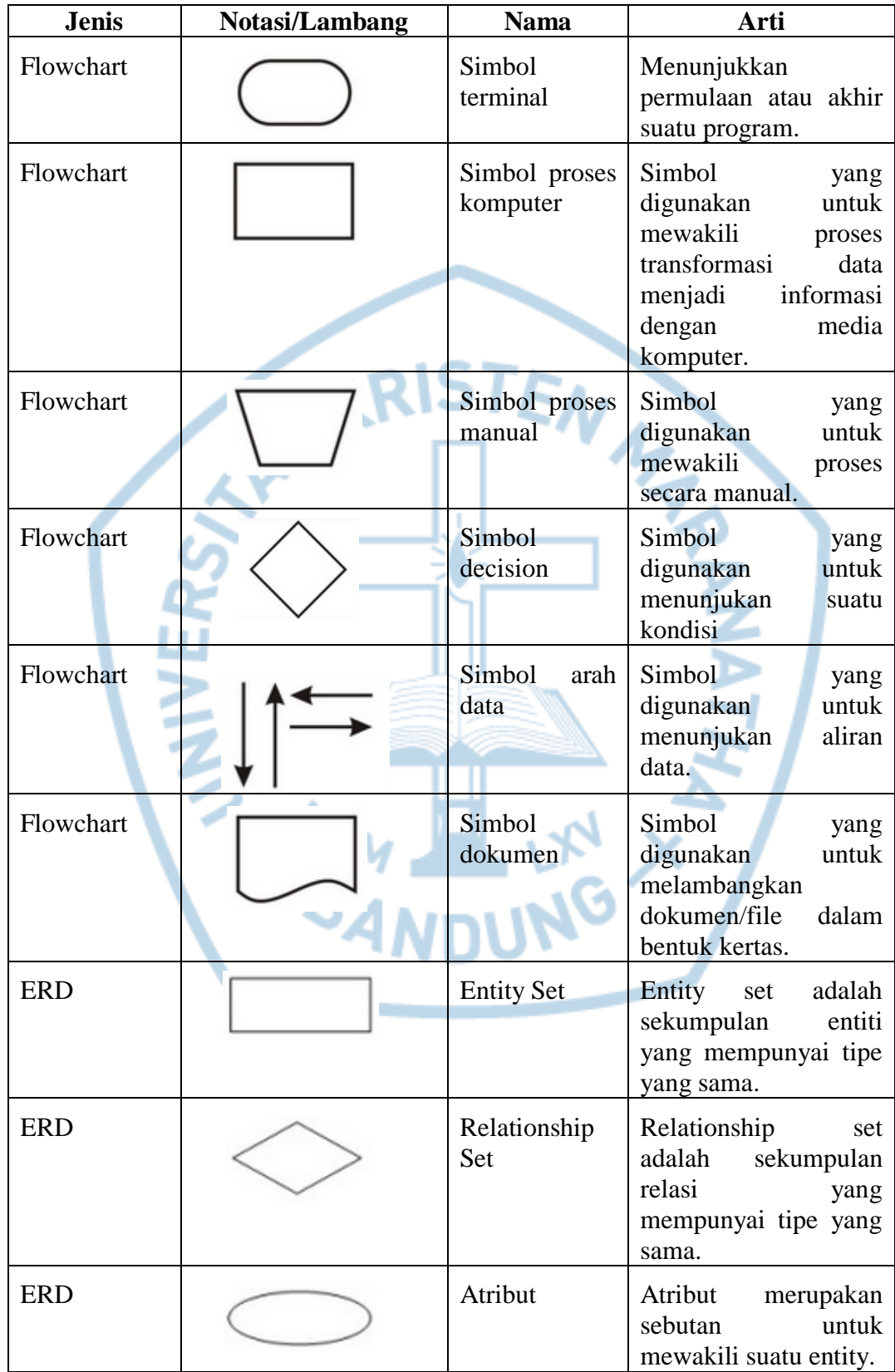

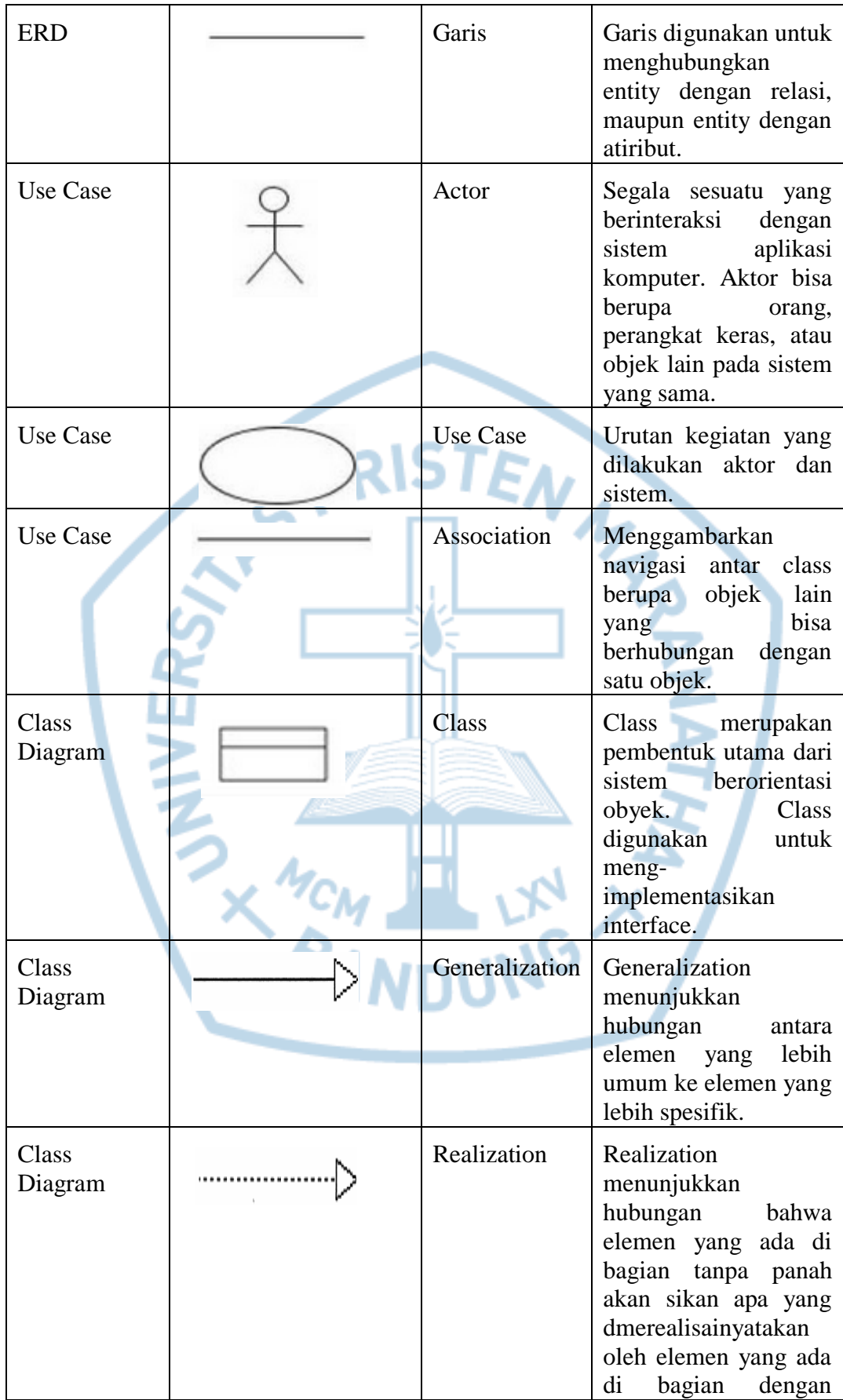

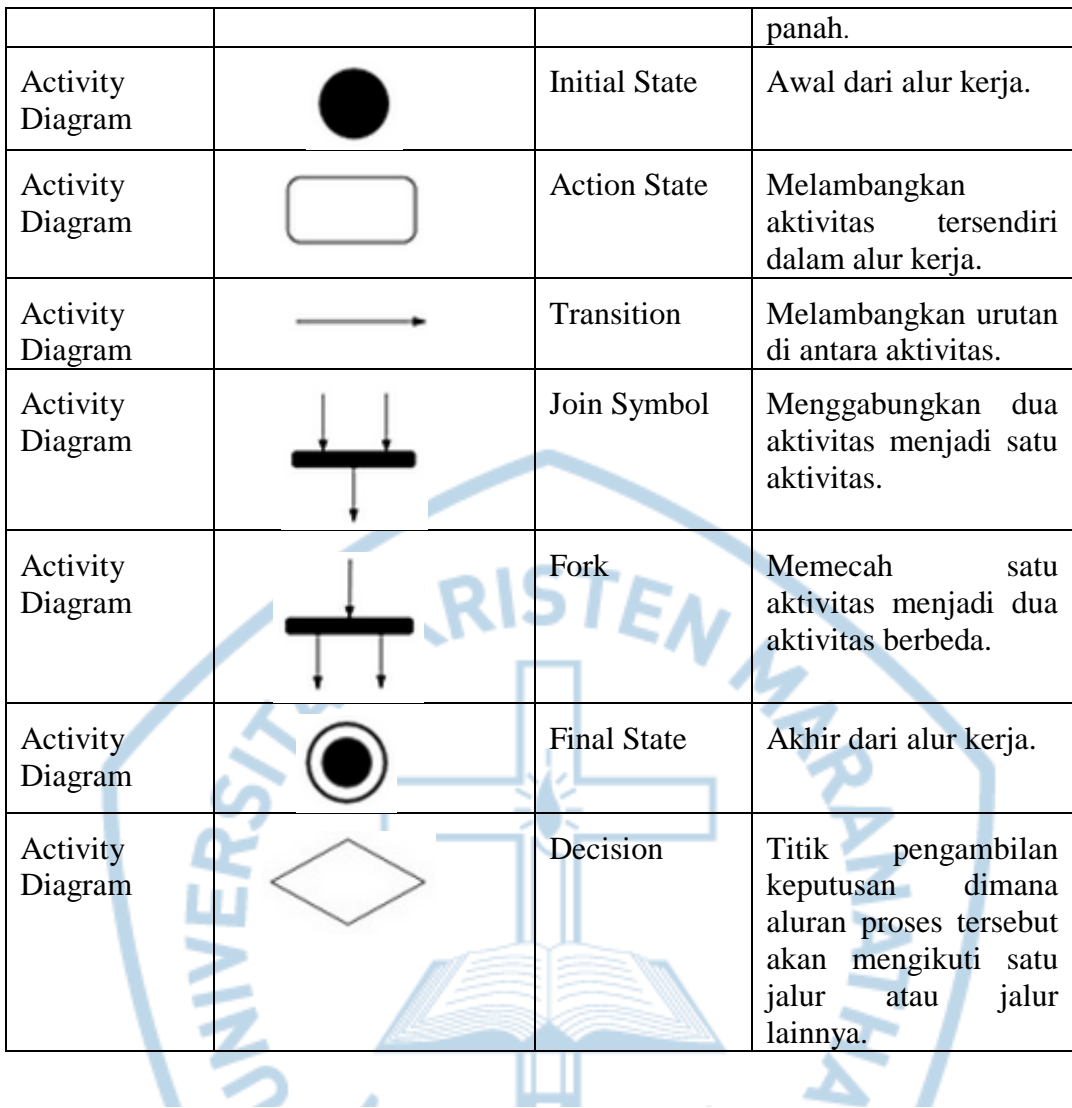

Referensi :

[6] A. Nugroho, Rekayasa Perangkat Lunak Berorientasi Objek Dengan Metode USDP, Yogyakarta: Penerbit Andi, 2010.

### **DAFTAR SINGKATAN**

<span id="page-17-0"></span>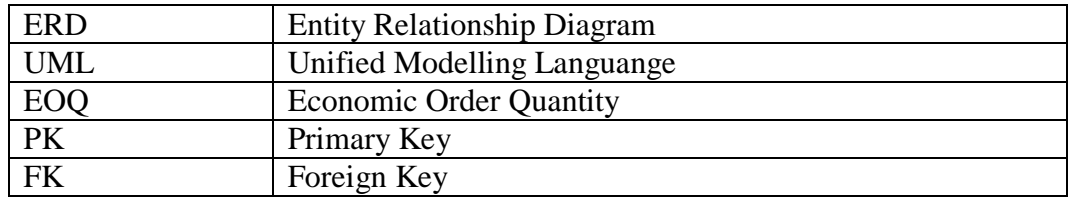

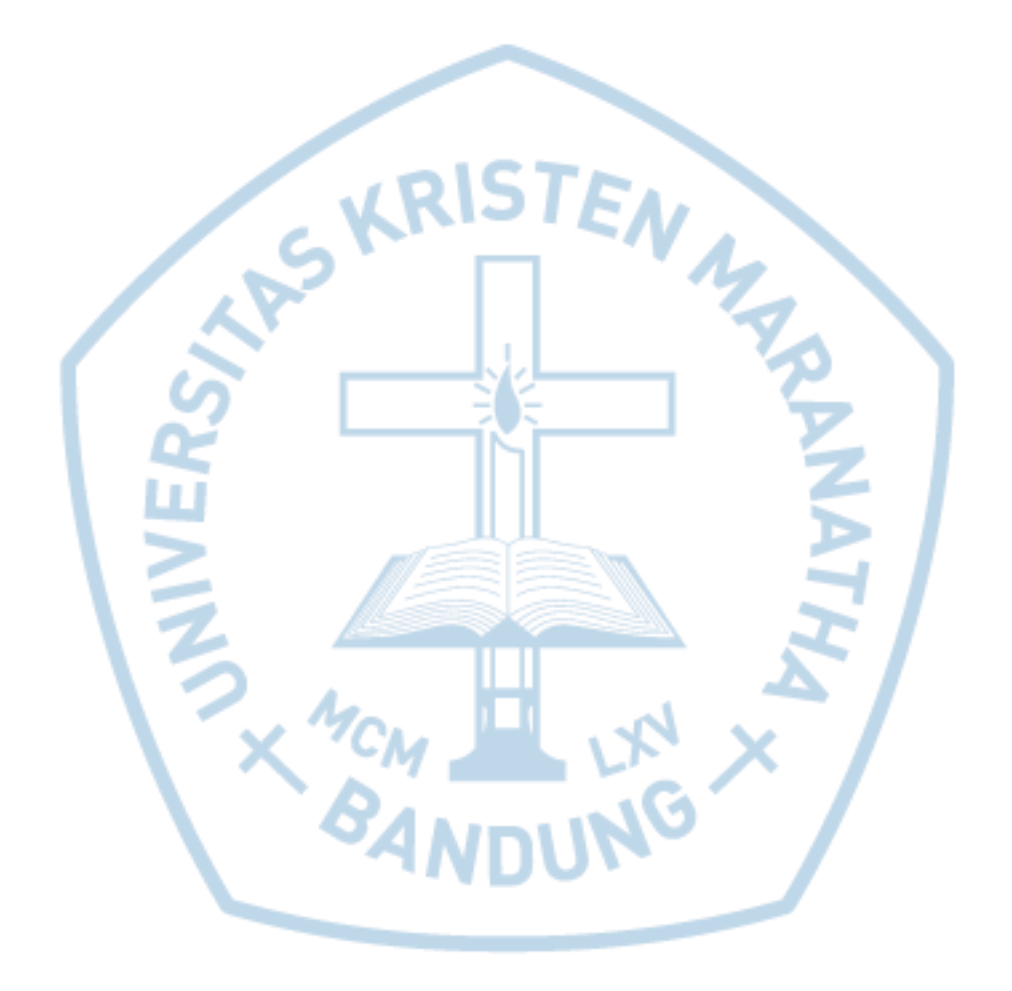

### **DAFTAR ISTILAH**

<span id="page-18-0"></span>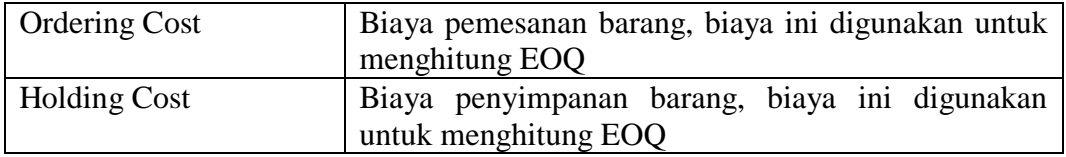

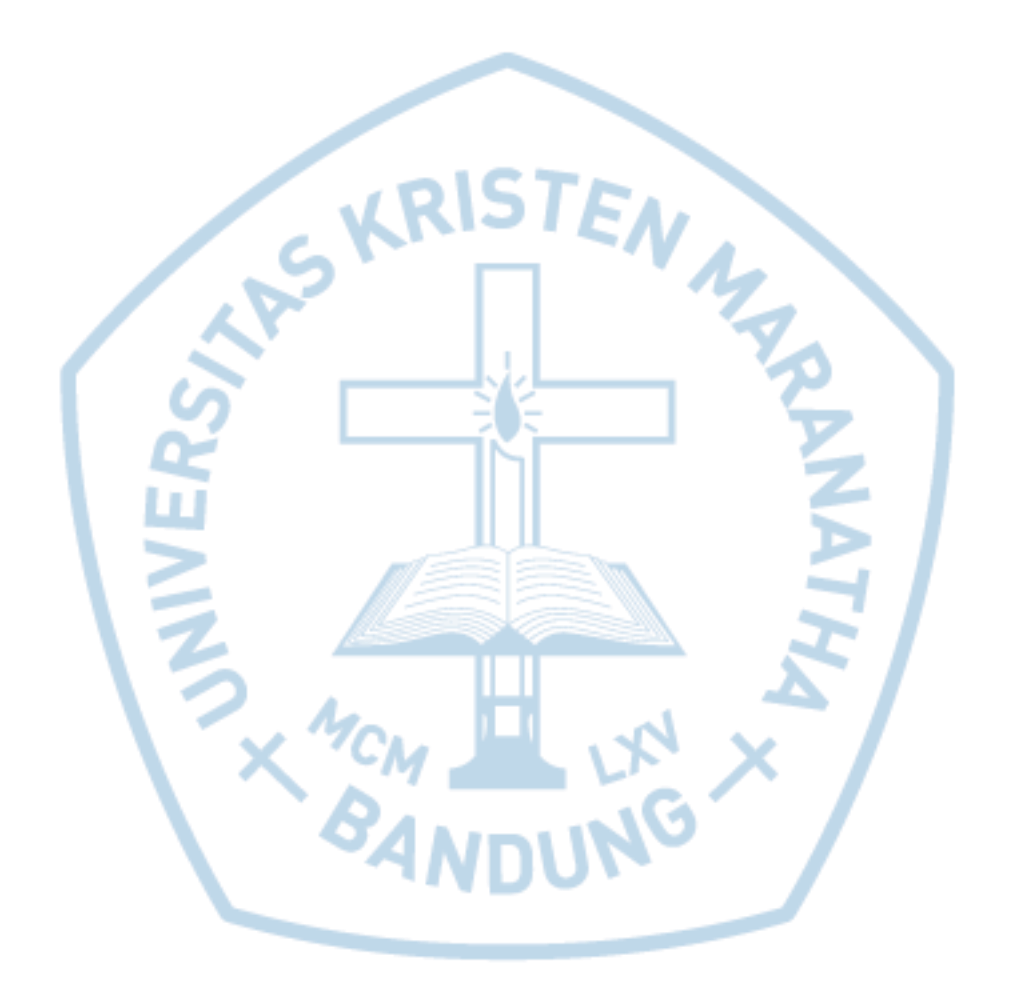